# **como apostar online futebol**

- 1. como apostar online futebol
- 2. como apostar online futebol :bet365 2022
- 3. como apostar online futebol :sportingbet dicas

# **como apostar online futebol**

#### Resumo:

**como apostar online futebol : Bem-vindo a mka.arq.br - O seu destino para apostas de alto nível! Inscreva-se agora e ganhe um bônus luxuoso para começar a ganhar!**  contente:

No Brasil, as apostas desportivas têm sido cada vez mais populares, especialmente as apostas de futebol. Com a grande variedade de opções disponíveis, junto com as tecnologias em como apostar online futebol constante evolução, é cada vez mais fácil realizar apostas contra os seus jogos de futebol favoritos sem ter de sair de casa. Neste artigo, examinaremos os melhores aplicativos de apostas de futebol disponíveis no Brasil em como apostar online futebol 2024. Betano: O Aplicativo de Apostas mais Completo

Betano é um dos principais aplicativos de apostas de futebol no Brasil. Ele é extremamente completo e intuitivo, permitindo que os utilizadores apresentem apostas em como apostar online futebol diversos mercados. Os utilizadores podem escolher entre vários tipos de apostas, incluindo resultado final, número de golos, resultado em como apostar online futebol intervalos de tempo, entre outros. Adicionalmente, o aplicativo oferece fluxos ao vivo de jogos, permitindo aos apoiantes acompanhar a ação em como apostar online futebol tempo real conforme a realização das apostas.

Bet365: O Melhor Aplicativo de Aposta com Live Stream

Outro aplicativo de destaque no Brasil é o Bet365, o qual oferece aos seus utilizadores uma ampla variedade de opções de apostas, incluindo muitos mercados de futebol. No entanto, a maior vantagem do aplicativo é o seu complementar live stream, que transmite diversos jogos ao vivo conforme a realização das apostas. Isto permite aos utilizadores acompanhar o jogo em como apostar online futebol questão e tomar decisões informadas sobre as suas apostas.

# **como apostar online futebol**

#### **como apostar online futebol**

O Fluminense venceu o Fortaleza por 3 a 1 na noite desta quarta-feira (22), no Maracanã, pelo Campeonato Brasileiro. Com o resultado, o Tricolor chegou aos 51 pontos e subiu para a 10ª colocação na tabela. O Fortaleza, por como apostar online futebol vez, estacionou nos 45 pontos e caiu para a 14ª posição.

O Fluminense abriu o placar aos 15 minutos do primeiro tempo, com Cano. O argentino aproveitou cruzamento de Cris Silva e cabeceou no canto direito do goleiro Fernando Miguel. O Fortaleza empatou aos 25 minutos, com Moisés. O zagueiro aproveitou cobrança de escanteio e cabeceou para o fundo das redes.

O Fluminense voltou a ficar na frente aos 10 minutos do segundo tempo. Cano tabelou com Arias e chutou forte para o gol. Fernando Miguel espalmou, mas não conseguiu evitar o segundo gol do argentino. O Tricolor ampliou a vantagem aos 20 minutos, com Keno. O atacante recebeu passe de Jhon Arias e bateu forte no canto direito do goleiro.

Com a vitória, o Fluminense chegou a 51 pontos e subiu para a 10ª colocação na tabela. O

Fortaleza, por como apostar online futebol vez, estacionou nos 45 pontos e caiu para a 14ª posição.

### **O que você precisa fazer para apostar no Fluminense**

- Escolha uma casa de apostas confiável.
- Crie uma conta na casa de apostas.
- Deposite dinheiro na como apostar online futebol conta.
- Selecione o jogo que deseja apostar.
- Escolha o tipo de aposta que deseja fazer.
- Insira o valor que deseja apostar.
- Confirme a como apostar online futebol aposta.

## **Conclusão**

O Fluminense venceu o Fortaleza por 3 a 1 na noite desta quarta-feira (22), no Maracanã, pelo Campeonato Brasileiro. Com o resultado, o Tricolor chegou aos 51 pontos e subiu para a 10ª colocação na tabela. O Fortaleza, por como apostar online futebol vez, estacionou nos 45 pontos e caiu para a 14ª posição.

## **Perguntas frequentes**

- Como apostar no Fluminense?
- Qual é a melhor casa de apostas para apostar no Fluminense?
- Quais são os tipos de apostas que posso fazer no Fluminense?

As respostas para essas perguntas podem ser encontradas no texto acima.

# **como apostar online futebol :bet365 2022**

# **como apostar online futebol**

Apostar em como apostar online futebol online no Brasil é cada vez mais popular. Com diversas opções de sites de apostas esportivas, é cada vez mais fácil para os brasileiros entrar neste mundo de apostas e ganhar dinheiro. Neste guia, vamos explicar como fazer apostas desportivas no Brasil, enfatizando o .

#### **como apostar online futebol**

Existem muitos sites de apostas online no Brasil, mas alguns se destacam dos demais. **bet365**, **Betano**, **Sportingbet**, **Betfair**, **Parimatch**, **KTO**, **Betmotion** e **Rivalo** são algumas das opções recomendadas para apostar em como apostar online futebol no Brasil. Estes sites têm boas cotações, mercados variados, e segurança em como apostar online futebol suas transações.

### **Como Apostar em como apostar online futebol Futebol Online**

Apostar em como apostar online futebol online no Brasil é bem simples. Primeiro, selecione um site de apostas esportivas a seu gosto, faça o seu cadastro e faça um depósito no seu account. Em seguida, navegue na categoria de e procure a partida que deseja apostar. Finalmente, analise os mercados de apostas e as cotações disponíveis, e faça como apostar online futebol

escolha.

### **Conseguindo Sucesso nas Apostas de Futebol Online**

Apostar em como apostar online futebol online pode ser muito lucrativo, mas também pode ser arriscado. Para ter sucesso, é importante saber como analisar mercados de apostas e entender as cotações. Estudar o , os times, os jogadores e as estatísticas pode tornar suas apostas mais informadas - aumentando suas chances de ganhar.

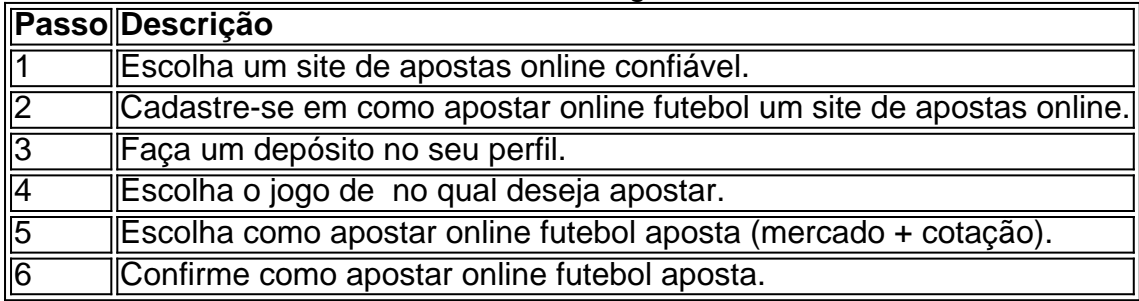

É fundamental também se manter atento a notícias relacionadas ao mundo do futebol, para estar atualizado sobre possíveis informações que possam influenciar no jogo. Sem olvidar de se fixar um limite de dinheiro para jogar, desse modo se evitam problemas financeiros.

#### **Resumo com ......**

jogo Tente como apostar online futebol sorte hoje! Sorteio todos os dias! Resultado da Quina 6.332 Qual o resultado da Quina? Veja as dezenas premiadas na Quina 6.332, sorteio do dia

# **como apostar online futebol :sportingbet dicas**

# **Povoado de Pronvinctown: uma colônia de arte como apostar online futebol Cape Cod**

Provincetown é uma vila de pesca transformada como apostar online futebol colônia de arte na ponta de Cape Cod, uma península curva no litoral nordeste da América. Em termos dos EUA, é uma cidade antiga, e desde a primeira metade do século 20, é um refúgio para artistas, músicos, pessoas LGBTQ e boêmios que descem na cidade todo verão.

Tennessee Williams morou lá, muitos dos expressionistas abstratos passaram férias lá, e o Velvet Underground tocou lá na década de 1960. Há um pedigree cultural no local que o tornou um magneto para pessoas criativas, incluindo o homem nesta imagem, meu amigo e colega artista, Billy Hough.

### **Billy Hough: um artista performático brilhante e despretensioso**

Billy é um dos artistas performáticos mais arrojados e deslumbrantes que eu já encontrei. Ele tem um ato chamado "Scream Along with Billy", onde performa álbuns de rock amados na íntegra como apostar online futebol estilo cabaré improvisado. Ele também está como apostar online futebol uma banda com seus dois irmãos chamada Garage Dogs. Os três deles são um tipo de fora-da-lei - há um espírito punk neles que é intoxicante.

### **Irmãos do sul e heróis locais**

Eles e seus irmãos são garotos do sul. O sotaque de Billy desapareceu agora, mas seus irmãos ainda têm seu forte drawl. Eles são rudes, prontos, sempre dispostos para uma boa diversão e são heróis locais no circuito de performance como apostar online futebol Provincetown. Eu o encontrei pela primeira vez se apresentando como apostar online futebol um show de outra pessoa. Ele era cativante e nós somos amigos desde então.

# **Retratos de Billy Hough: uma exploração da masculinidade e da intimidade**

Nas minhas imagens mais recentes, fiz um esforço para não colocar sexo à venda

Essa imagem foi um tiro promocional para Garage Dogs. É quase uma {img} de identidade. É limpa e simples; eu queria algo tão livre de narrativa quanto possível. Mas a beleza, acho, está nos detalhes. A {img}grafia digital oferece um nível de granularidade que as câmeras analógicas não podiam alcançar. Ele permite que você veja os poros e dobras da pele de um homem, suas marcas de alongamento e cabelos onde talvez não devesse haver.

Isso é o que essa imagem é: um retrato de uma pessoa, e um corpo, como eles realmente são.

Author: mka.arq.br Subject: como apostar online futebol Keywords: como apostar online futebol Update: 2024/7/23 12:38:46